Titel

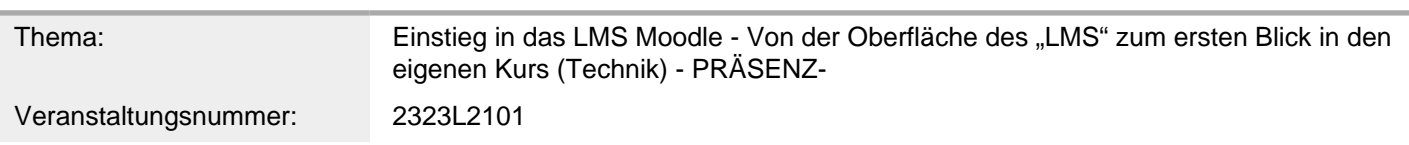

Inhalt/Beschreibung

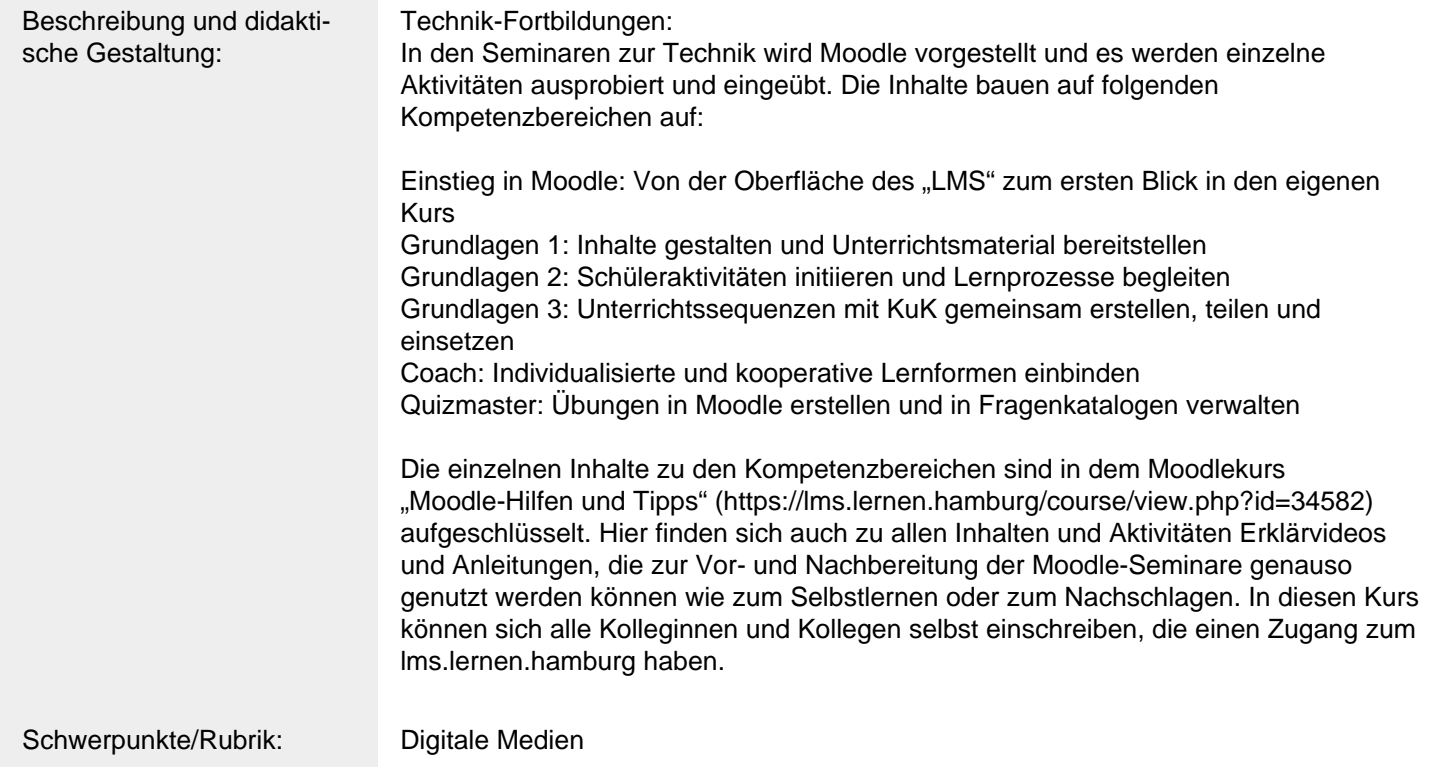

## Allgemeine Informationen

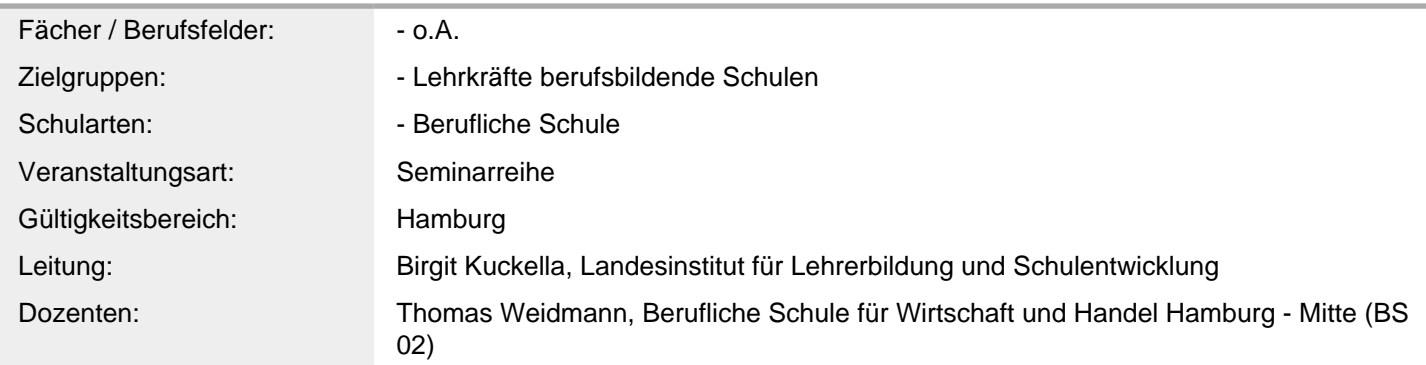

Weitere Hinweise

Zusatzinformationen: Inhalte:

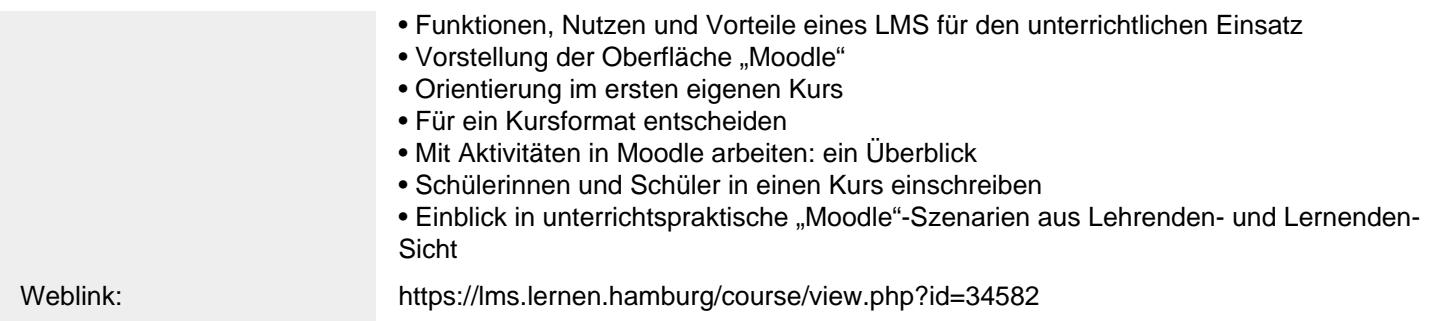

Anbieter

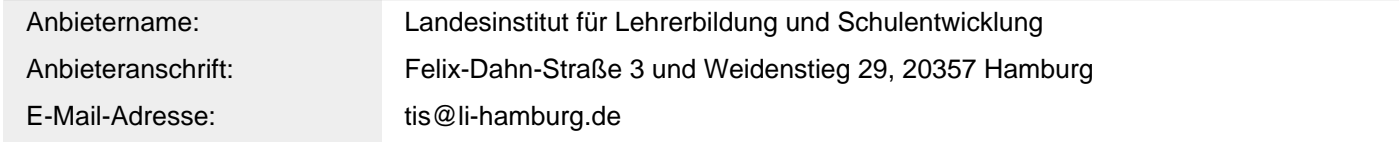

Termin

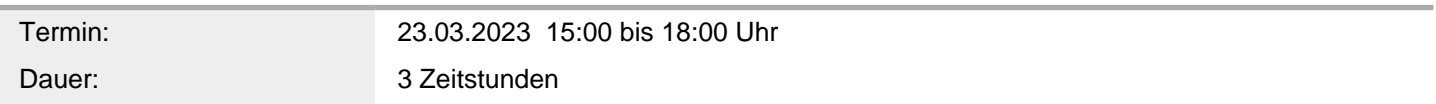

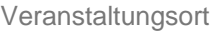

Veranstaltungsort: Berufliche Schule für Wirtschaft und Handel Hamburg - Mitte (BS 02), Anckelmannstraße 10, 20537 Hamburg